# 令和5年度特別研修(共同)「ICTツール利活用研修」実施要領

- 1 目 的 「仕事のあり方、やり方」を変えて業務の効率化や住民サービス向上につなげるため、IC Tツールを効果的に導入する考え方やその活用事例、活用方法を学ぶ。
- 2 対 象 ICTツールの活用に関心のある職員
- 3 予定人員 県100人・市町村100人
- 4 日 程 各所属・各団体で指定する期間 受講報告の提出を期限内に行えるように、日程を調整し、研修を受講してください。
- 5 手 法 e ラーニングシステム 「e-Lab」 (イーラボ) による動画研修 動画視聴の詳細については、「動画視聴について」を確認してください。
- 6 配信時期 7月3日(月)~9月29日(金)(動画時間数 約2時間)
- 7 講 師 合同会社 KUコンサルティング代表社員 髙橋 邦夫 氏
- 8 会 場 各所属ほか
- 9 準備品 筆記用具、インターネットに接続できるパソコン等の端末、テキスト等研修資料、実施要領、 シラバス(研修案内)、「動画視聴について」
- 10 受講後 以下の報告期限までに雷子申請フォームにより受講報告(アンケート)を入力して提出し てください。 電子申請フォーム:https://logoform.jp/form/vqMu/284238 報告期限:10月3日(火) ※期限厳守
- 11 その他
	- (1)講義動画及びテキストは本研修のみに限り使用し、録画、撮影、スクリーンショット、引用、転 用、転載、第三者への共有等はしないでください。
	- (2)業務等の都合によりやむを得ず欠席する場合は、以下のとおり対応してください。 【県職員用】所属長確認の上、欠席届を電子申請フォーム (https://logoform.jp/form/vqMu/187195)により提出してください。

【市町村職員】御自身の所属団体の研修担当課へ申し出をしてください。

- (3)本研修についてのお問合せは、当広域連合までお願いします。
- 担当: 人材開発グループ 県職員担当 近藤【E-mail】kondo@hitozukuri.or.jp 【電 話】048-664-6681 市町村職員担当 南【E-mail】y.minami@hitozukuri.or.jp 【電 話】048-664-6684 【FAX(共通)】048-664-6667

# **動画視聴について**

彩の国さいたま人づくり広域連合の研修で使用する動画は、eラーニングシステム「e-Lab」で配信します。 研修生は、注意事項を御確認の上、下記手順に従ってシステムにログインし、視聴してください。

#### **注意事項**

①効果的・効率的な研修となるよう、テレワークや庁内会議室の活用により研修生の受講環境の確保に御協力をお願いします。 ②動画について、倍速などで聞きとばすような視聴方法はお控えください。

#### **(1)システムにアクセス**

 御自身の端末で下記URLからアクセスしてください。 https://hitozukuri-e-lab.com/HITOZUKURI/Elearning/View/Login/P\_login.aspx?currentLanguageId= **★彩の国さいたま人づくり広域連合のHPからもアクセスできます。 TOPページ ⇒ 「職員研修」 ⇒ 「自己啓発」** 

## **(2)システムにログイン**

指定のユーザーID(研修生名簿を参照。)を用いてログインしてください。 初期設定では、パスワードはユーザーIDと同一になっています。

初回ログイン時にパスワードの変更を求められますので、御自身で任意に設定してください。

- ★ 変更後のパスワードは事務局で把握することができません。忘れないよう御注意ください!
- **★ 今回指定するユーザーIDは研修動画の視聴期間のみ利用可能です。**
- **※ 今回のユーザーIDで、研修動画の視聴期間内に限り、その他の自己啓発⽤動画も御視聴いただけます。 ただし、業務に必要な場合を除き、御視聴は勤務時間外としてください。 (研修動画の視聴期間外に、引き続き自己啓発⽤動画を御利⽤いただくため、ぜひ御自⾝でユーザー登録をお願いします。) なお、自己啓発動画は、公社等職員は御視聴いただけませんので御了承ください。**

### **(3)動画視聴(以下①〜⑩の⼿順で視聴してください)**

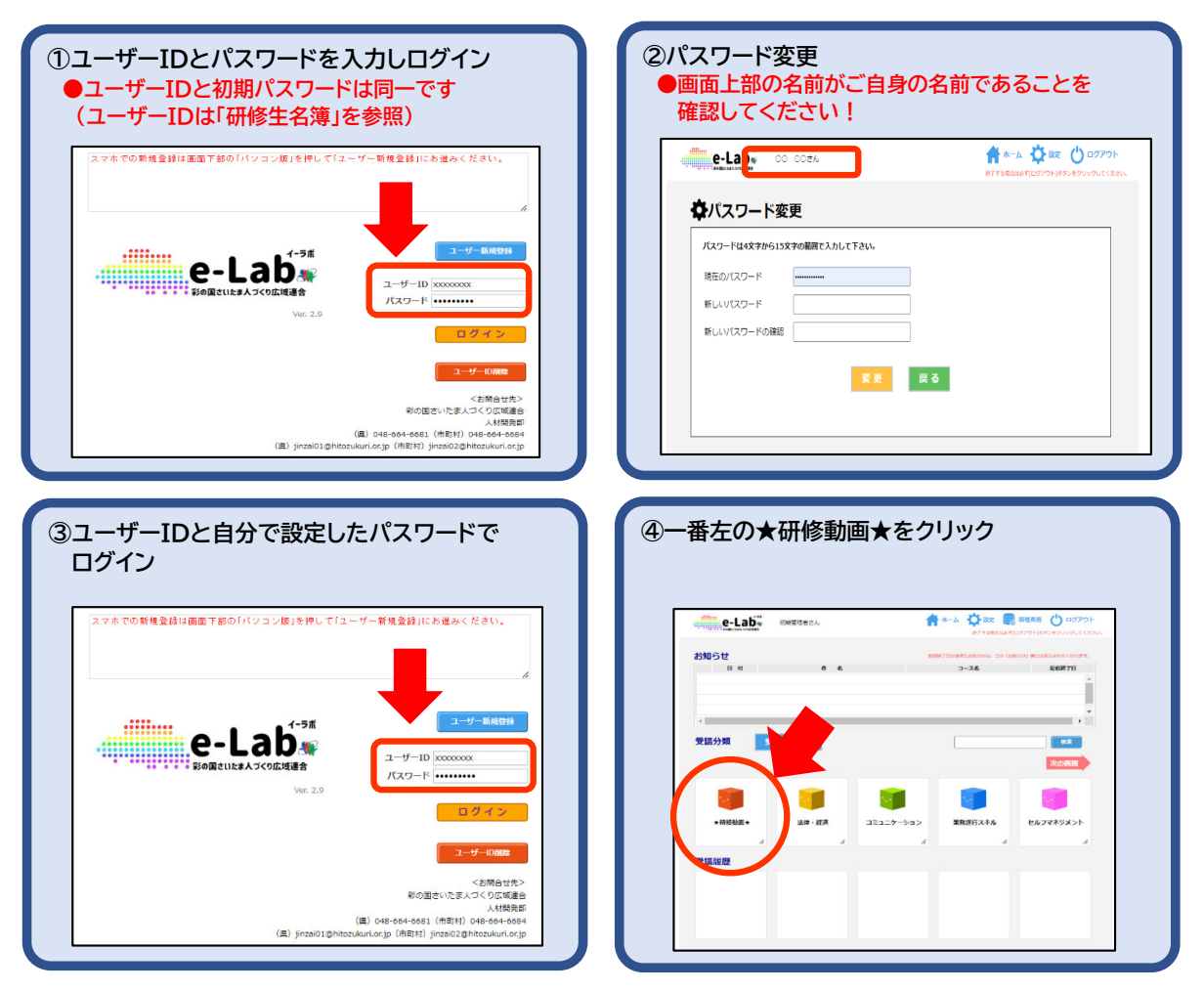

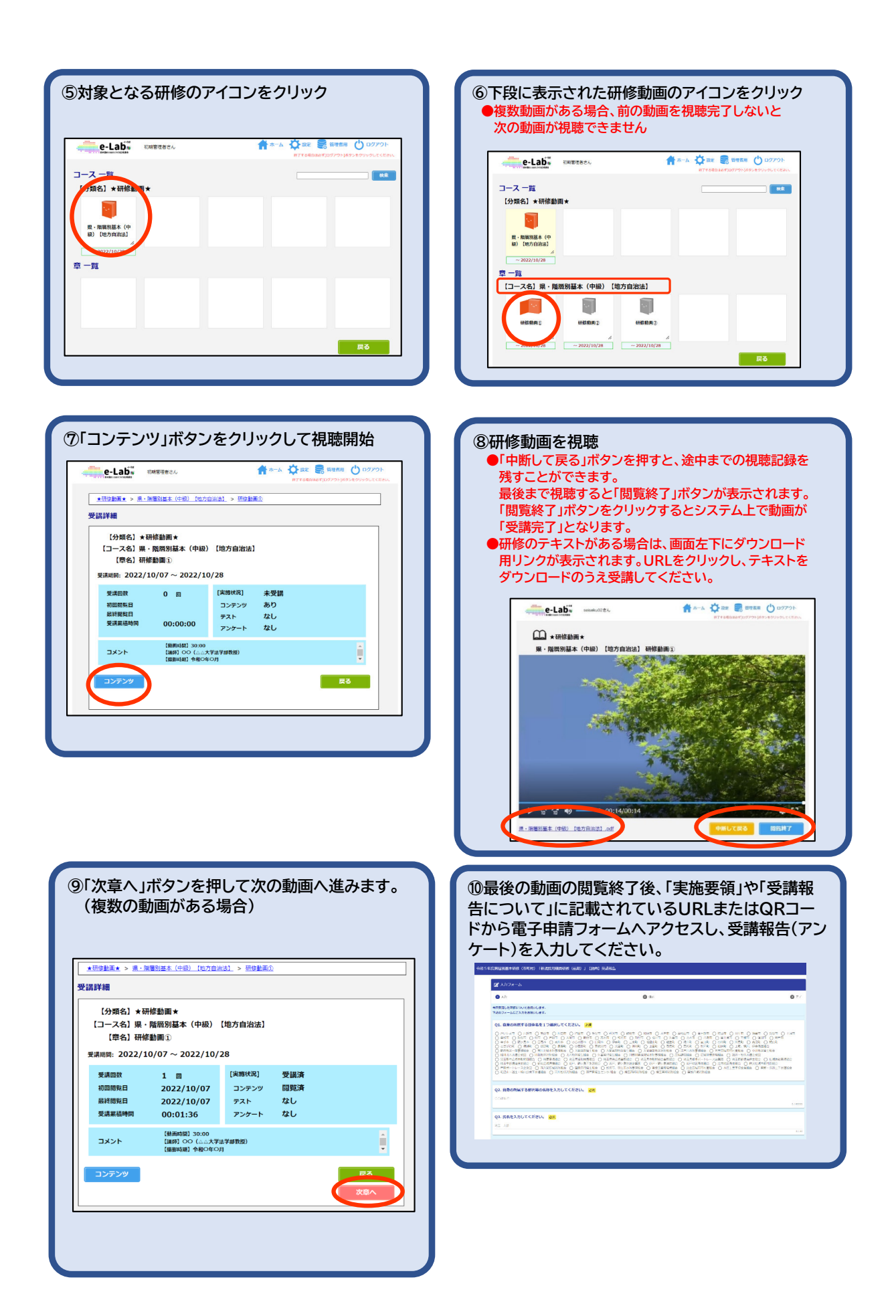

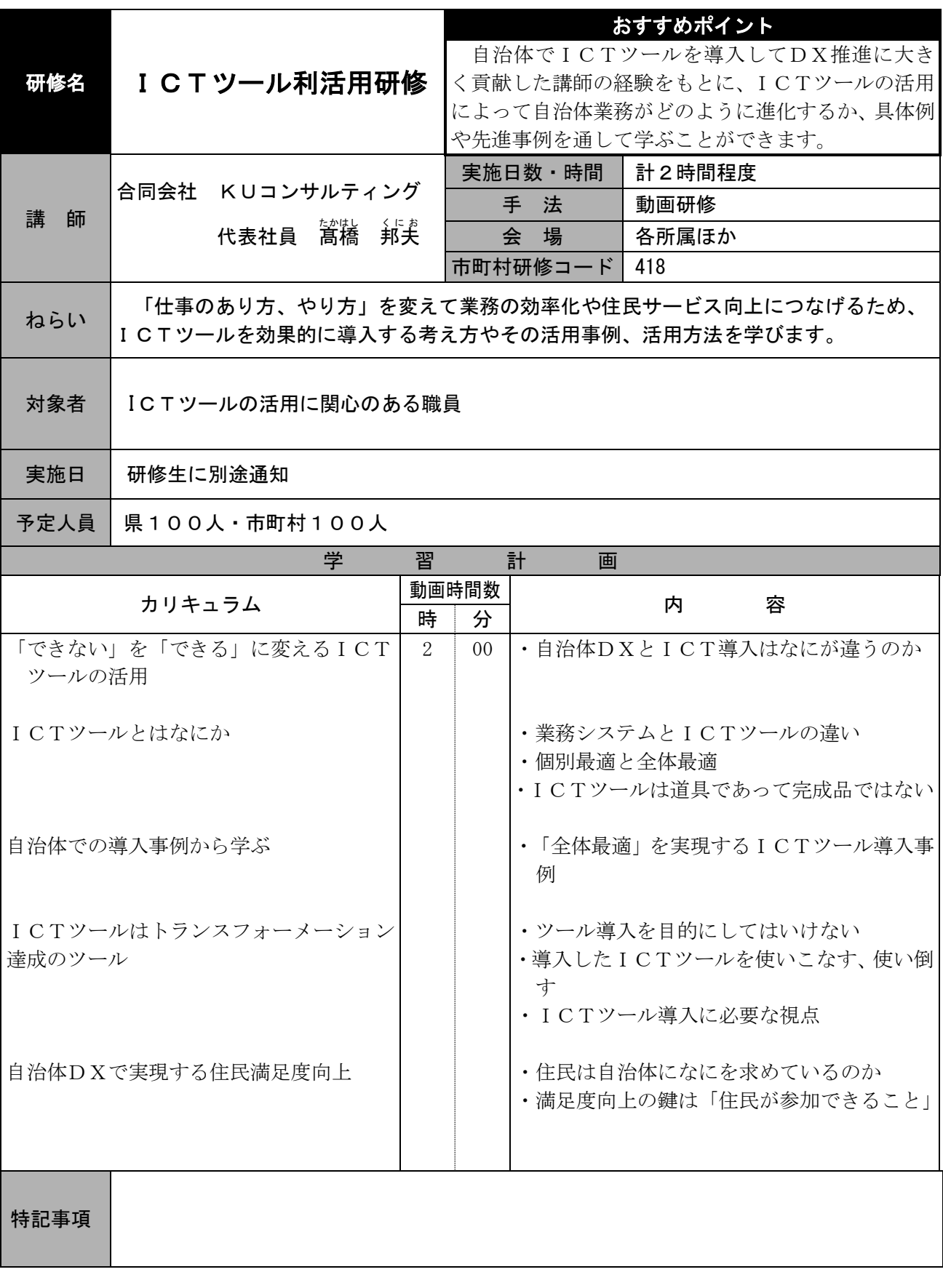

特別研修(共同)